Документ подписан простой электронной подписью Информация о владельце: ФИО: Уваров Виктор Михайлович МИНОБРНАУКИ РОССИИ **ИИНОБРНАУКИ РОССИИ**<br>Дата подписания: 18.0. PEAR? A.J. HOE ГОСУДАРСТВЕННОЕ БЮДЖЕТНОЕ ОБРАЗОВАТЕЛЬНОЕ УЧРЕЖДЕНИЕ ВЫСШЕГО ОБРАЗОВАНИЯ Уникальный программный ключ: e3022e2eb43bc72431a042f7cff0eb0112a{B@JPF@POДCRWЙ ГОСУДАРСТВЕННЫЙ ТЕХНОЛОГИЧЕСКИЙ УНИВЕРСИТЕТ им. В.Г. ШУХОВА» (БГТУ им. В.Г. Шухова) ГУБКИНСКИЙ ФИЛИАЛ

УТВЕРЖДАЮ Директор филиала В.М. Уваров 9 февраля 2021 г.

# РАБОЧАЯ ПРОГРАММА УЧЕБНОЙ ДИСЦИПЛИНЫ

Информационные технологии

наименование дисциплины

Специальность: 09.02.07 Информационные системы и программирование Квалификация: специалист по информационным системам

Форма обучения: очная

Срок обучения: 2 года 10 месяцев

Рабочая программа разработана на основе:

- Федерального государственного образовательного стандарта (далее -ФГОС) среднего профессионального образования (далее - СПО) по специальности 09.02.07 Информационные системы и программирование, утвержденного приказом Министерства образования и науки Российской Федерации от 09 декабря 2016г. № 1547;

- учебного плана программы подготовки специалистов среднего звена 09.02.07 Информационные системы и программирование, входящей  $\, {\bf B}$ укрупненную группу специальностей 09.00.00 Информатика  $\overline{M}$ вычислительная техника.

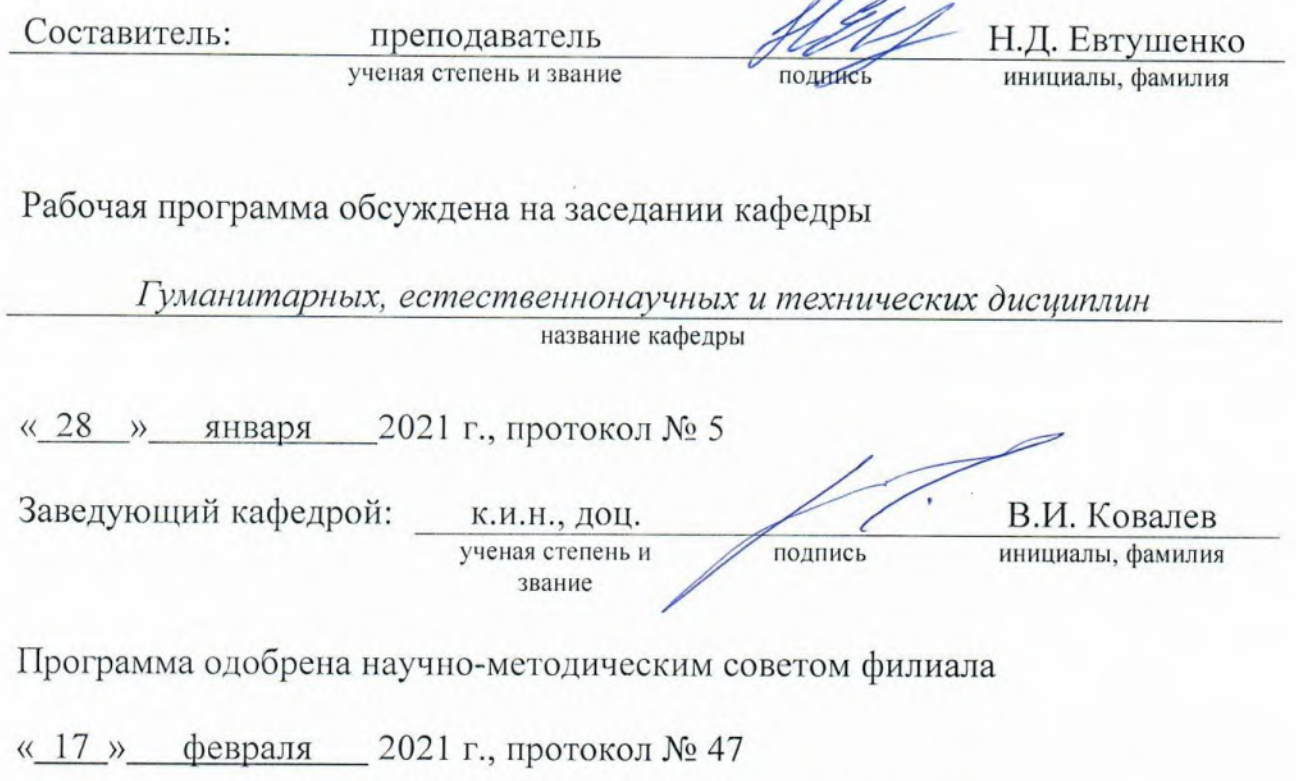

Председатель:

К.Т.Н., ДОЦ. ученая степень и звание

подужсь

В.М. Уваров инициалы, фамилия

# СОДЕРЖАНИЕ

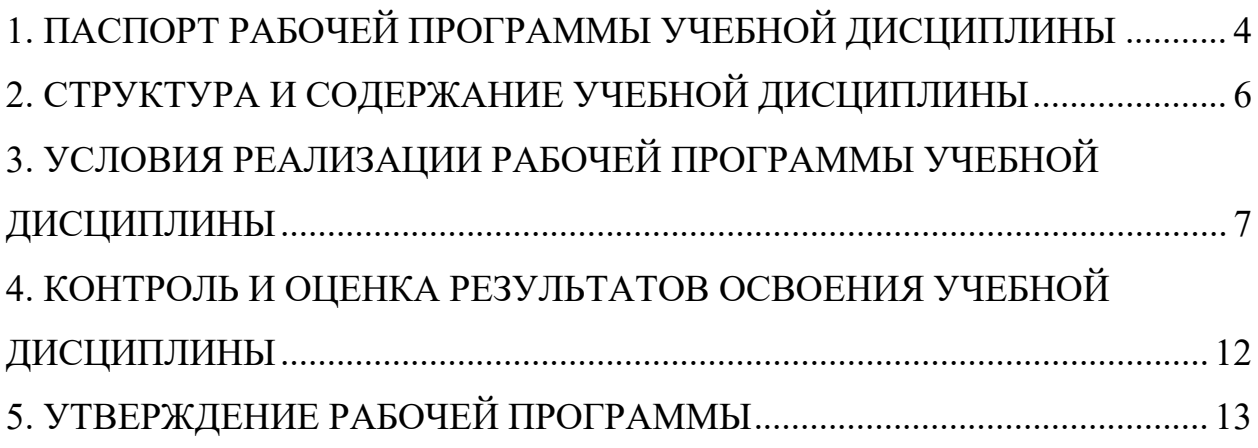

## <span id="page-3-0"></span>1. ПАСПОРТ РАБОЧЕЙ ПРОГРАММЫ УЧЕБНОЙ ДИСЦИПЛИНЫ

### ОПЦ.03 Информационные технологии

### 1.1. Область применения программы

Рабочая программа учебной дисциплины является частью основной профессиональной образовательной программы в соответствии с ФГОС СПО по специальности 09.02.07 Информационные системы и программирование, входящей в состав укрупненной группы специальностей 09.00.00 Информатика и вычислительная техника. Рабочая программа учебной дисциплины может быть использована в дополнительном профессиональном образовании (в программах повышения квалификации и переподготовки) и профессиональной подготовке работников в области Информационных систем и программирования

### 1.2. Место дисциплины в структуре основной профессиональной образовательной программы

ОПЦ – общепрофессиональный цикл

### 1.3. Цели и задачи дисциплины – требования к результатам освоения дисциплины:

### В результ ат е освоения дисциплины обучающийся долж ен умет <sup>ь</sup>:

-Обрабатывать текстовую и числовую информацию.

-Применять мультимедийные технологии обработки и представления информации.

-Обрабатывать экономическую и статистическую информацию, используя средства пакета

прикладных программ.

### В результ ат е освоения дисциплины обучающийся долж ен знат ь:

-Назначение и виды информационных технологий, технологии сбора, накопления, обработки, передачи и распространения информации.

-Состав, структуру, принципы реализации и функционирования информационных технологий.

-Базовые и прикладные информационные технологии

-Инструментальные средства информационных технологий.

### **1.4. Общие и профессиональные компетенции, формируемые в ходе освоения учебной дисциплины**

Программа учебной дисциплины в соответствии с ФГОС способствует формированию следующих общих и профессиональных компетенций на основе применения активных методов обучения:

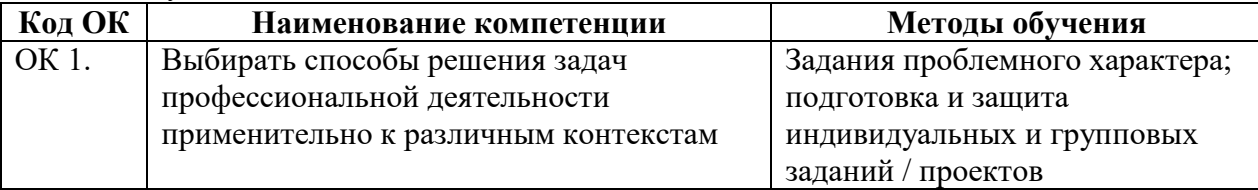

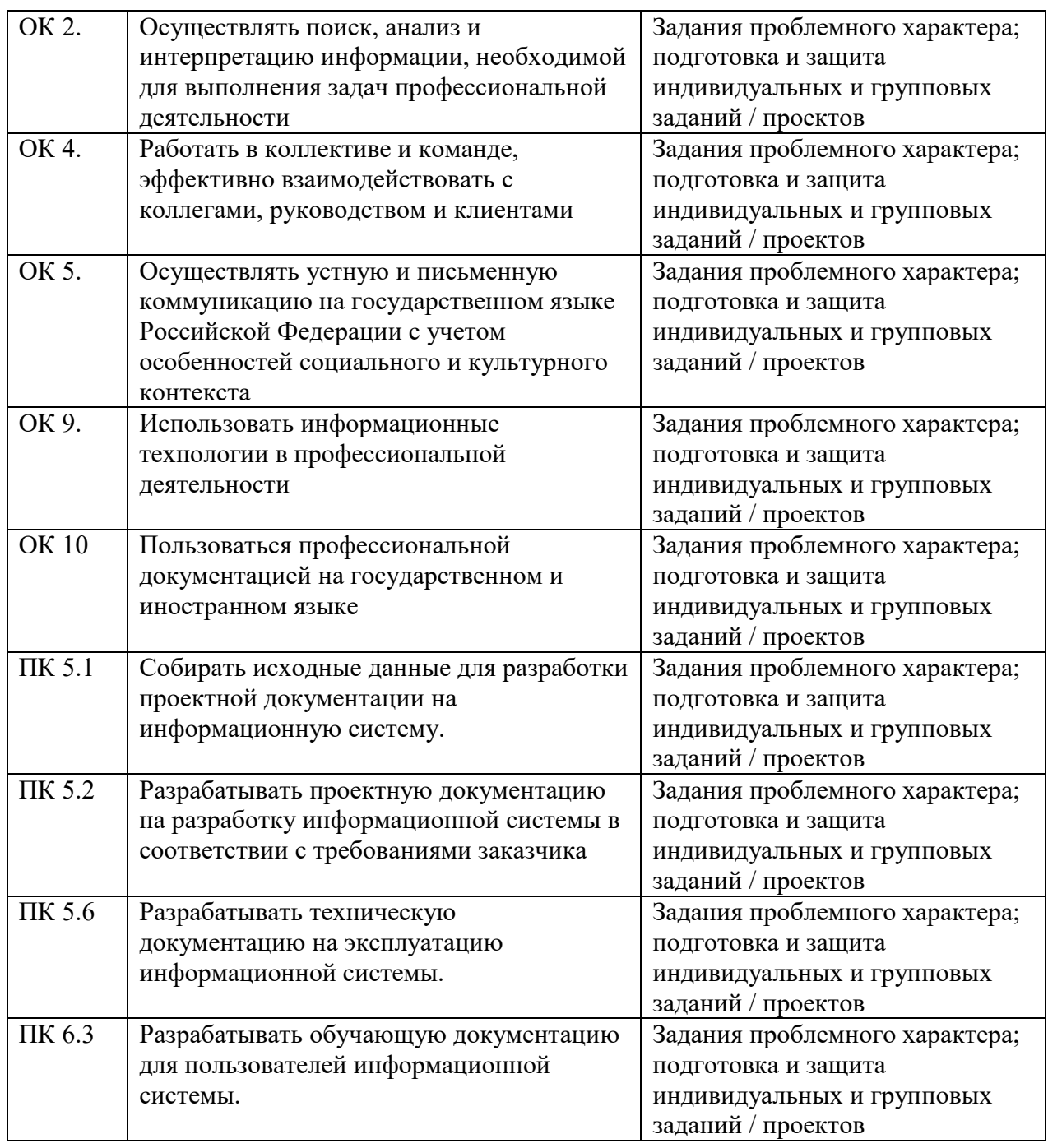

### **1.5. Количество часов на освоение рабочей программы учебной дисциплины**

максимальной учебной нагрузки обучающегося 88 часов, в том числе: обязательной аудиторной учебной нагрузки обучающегося 72 часа; самостоятельной работы обучающегося 16 часов.

### **1.6. Использование в рабочей программе часов вариативной части**

Учебным планом не предусмотрено

# <span id="page-5-0"></span>2. СТРУКТУРА И СОДЕРЖАНИЕ УЧЕБНОЙ ДИСЦИПЛИНЫ

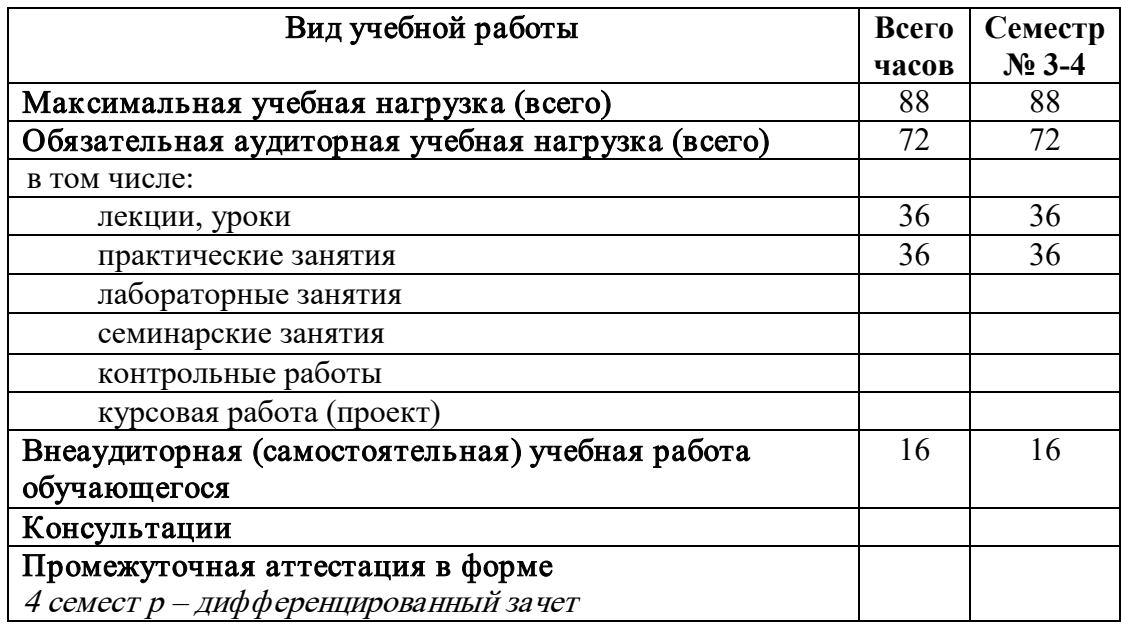

# 2.1. Объем учебной дисциплины и виды учебной работы

### **2.2. Тематический план и содержание учебной дисциплины**

<span id="page-6-0"></span>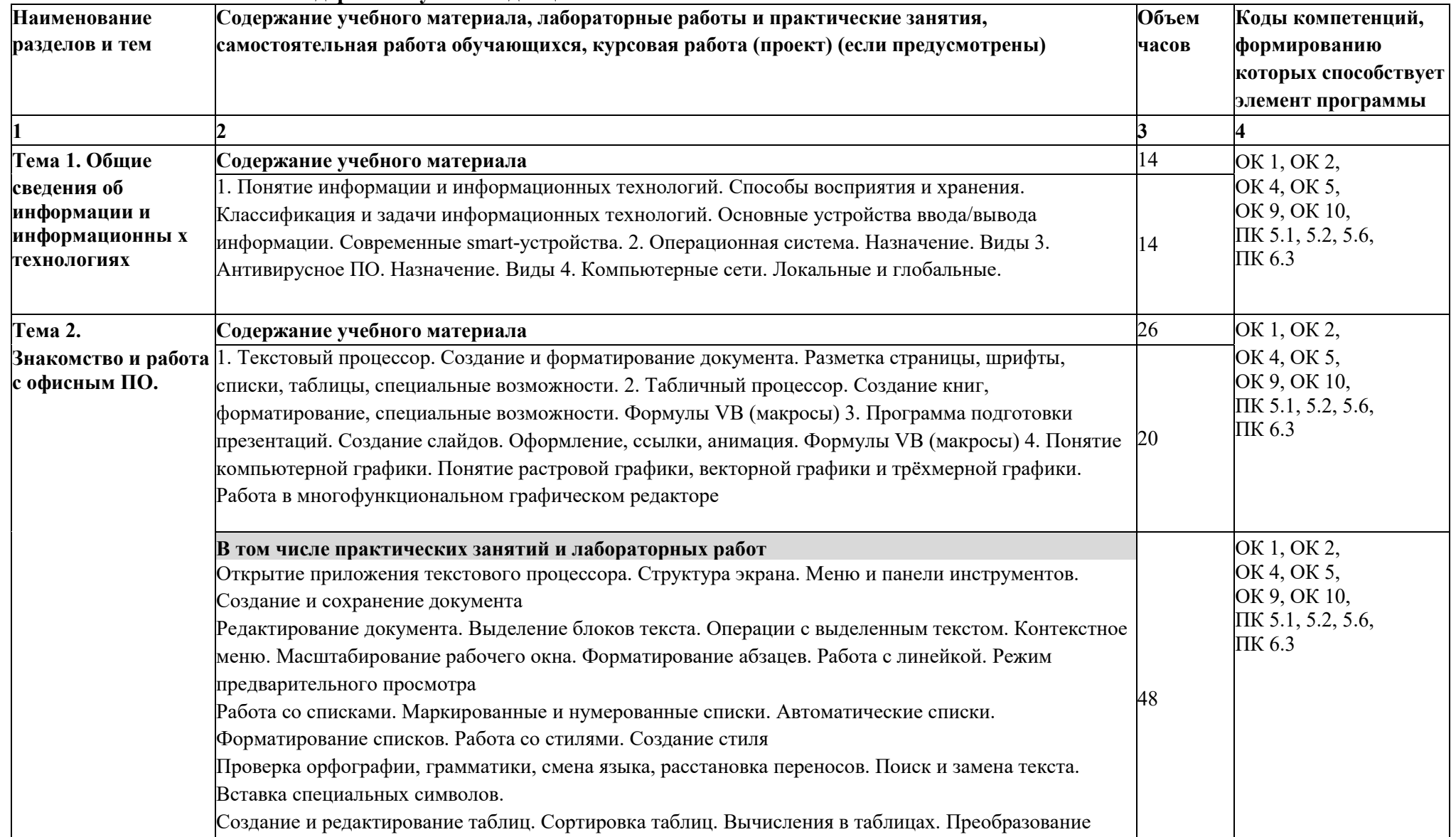

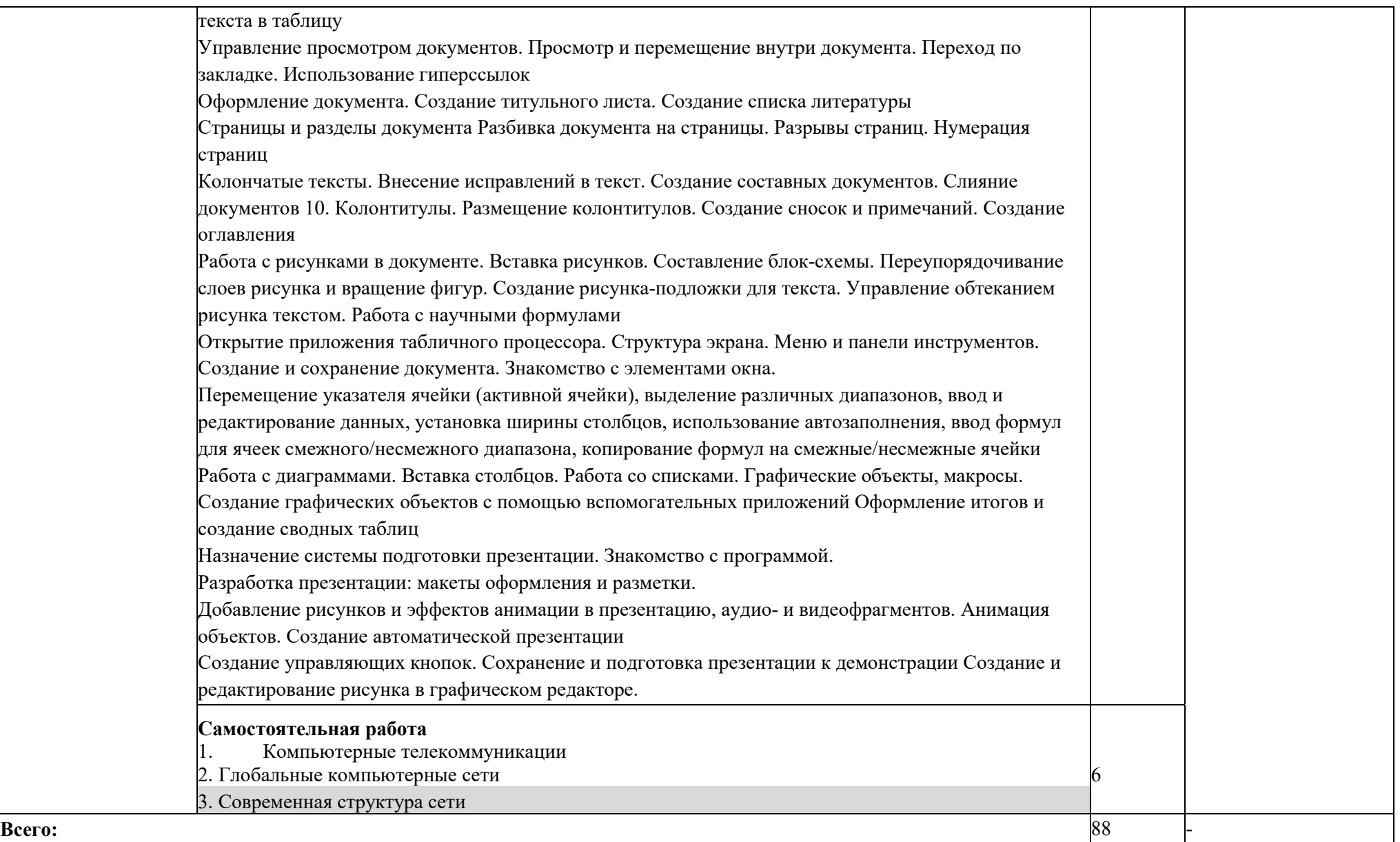

Для характеристики уровня освоения учебного материала используются следующие обозначения:

- 1. ознакомительный (узнавание ранее изученных объектов, свойств);
- 2. репродуктивный (выполнение деятельности по образцу, инструкции или под руководством)
- 3. продуктивный (планирование и самостоятельное выполнение деятельности, решение проблемных задач)

### 3. УСЛОВИЯ РЕАЛИЗАЦИИ РАБОЧЕЙ ПРОГРАММЫ УЧЕБНОЙ ДИСЦИПЛИНЫ

#### 3.1. Требования к материально-техническому обеспечению

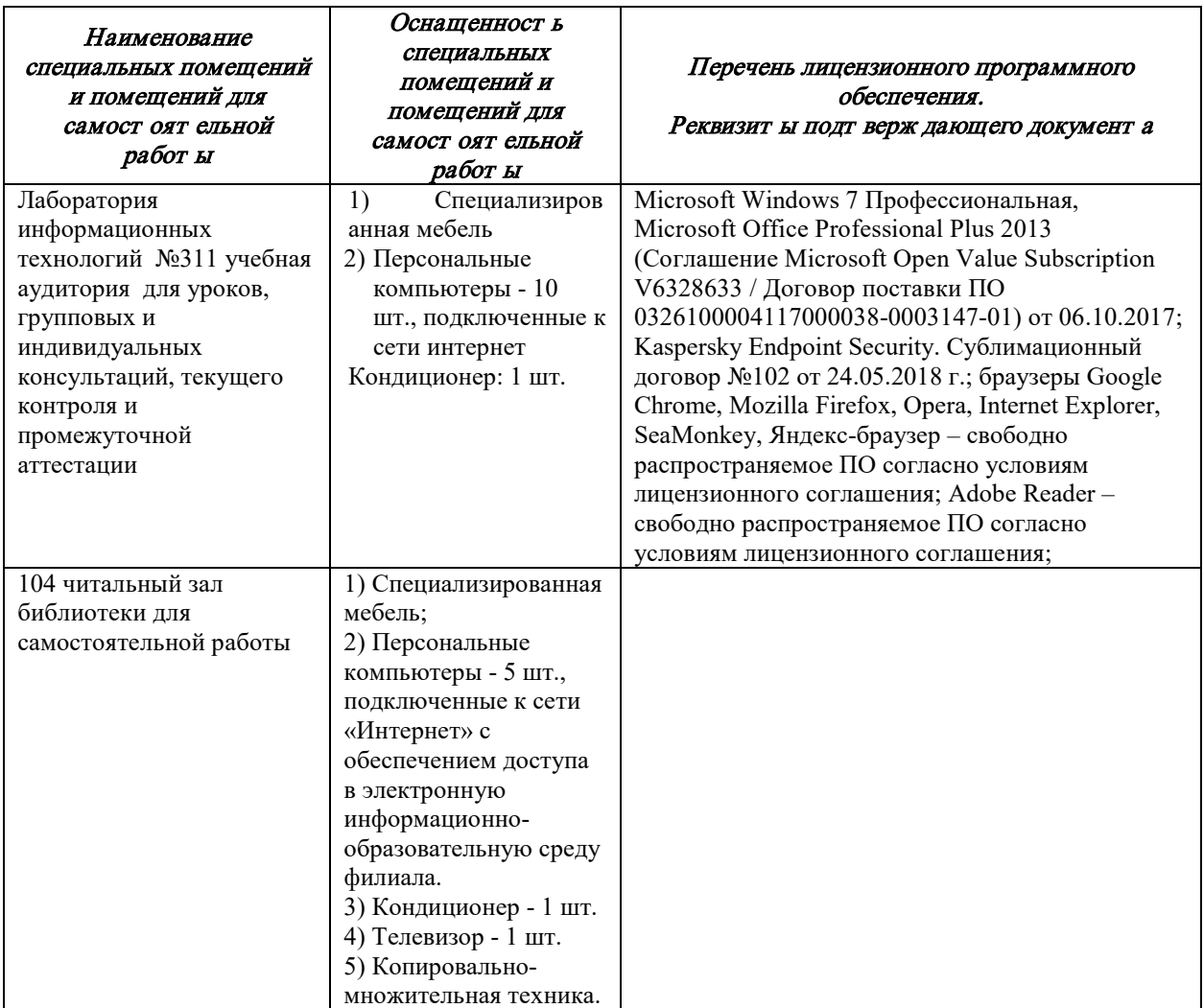

#### 3.2. Доступная среда

В ГФ БГТУ им. В.Г. Шухова при создании безбарьерной среды учитываются потребности следующих категорий инвалидов и лиц с ограниченными возможностями здоровья:

- с нарушениями зрения;  $\,$
- с нарушениями слуха;
- с ограничением двигательных функций.

В образовательной организации обеспечен беспрепятственный доступ в здание инвалидам и лицам с ограниченными возможностями здоровья.

Для лиц с нарушением работы опорно-двигательного аппарата обеспечен доступ для обучения в аудиториях, расположенных на первом этаже, также имеется возможность доступа и к другим аудиториям.

Для лиц с нарушением зрения, слуха имеется аудитория, обеспеченная стационарными техническими средствами.

В сети «Интернет» есть версия официального сайта учебной организации для слабовидящих.

### 3.3. Информационное обеспечение обучения

Для реализации программы библиотечный фонд образовательной организации имеет печатные и/или электронные образовательные и информационные ресурсы, рекомендуемых для использования в образовательном процессе

### **Основная литература:**

1. Основы информационных технологий : учебное пособие / С. В. Назаров, С. Н. Белоусова, И. А. Бессонова [и др.]. — 3-е изд. — Москва, Саратов : Интернет-Университет Информационных Технологий (ИНТУИТ), Ай Пи Ар Медиа, 2020. — 530 c. — ISBN 978- 5-4497-0339-2. — Текст : электронный // Электронно-библиотечная система IPR BOOKS : [сайт]. — URL: https://www.iprbookshop.ru/89454.html (дата обращения: 16.01.2021). — Режим доступа: для авторизир. пользователей

#### **Дополнительная литература:**

1. Шандриков, А. С. Информационные технологии : учебное пособие : [16+] / А. С. Шандриков. – 3-е изд., стер. – Минск : РИПО, 2019. – 445 с. : ил., табл. – Режим доступа: по подписке. – URL: <https://biblioclub.ru/index.php?page=book&id=463339> (дата обращения: 16.01.2021). – Библиогр.: с. 426-430. – ISBN 978-985-503-887-1. – Текст : электронный.

### **Электронные образовательные ресурсы**

- **1.** Гохберг Г.С. Информационные технологии (2-е изд.), М. Академия, 2018, https://academia-[library.ru/catalogue/4831/400992/](https://academia-library.ru/catalogue/4831/400992/)
- **2.** Михеева Е.В. Информационные технологии в профессиональной деятельности (3-е изд.), М. Академия, 2019, https://academia-[library.ru/catalogue/4831/427881/](https://academia-library.ru/catalogue/4831/427881/)
- **3.** Михеева Е.В. Практикум по информационным технологиям в профессиональной деятельности (4-е изд.), М. Академия, 2019, [https://academia](https://academia-library.ru/catalogue/4831/416917/)[library.ru/catalogue/4831/416917/](https://academia-library.ru/catalogue/4831/416917/)

**Научная электронная библиотека e-LIBRARY.RU** (http://elibrary.ru). Содержит оглавления 6500 российских журналов (для большинства статей приведены рефераты), для 2050 из них есть полнотекстовые копии (и более 1000 журналов в открытом доступе!). Глубина ретроспекции – с 1995–1997 гг., но для многих журналов – только за последние несколько лет. На портале также размещены электронные версии иностранных журналов (за период 1995–2004 гг.), исходно приобретенные РФФИ для всех организаций, получавших гранты фонда; к большей части выпусков доступ открыт до сих пор. Возможен поиск по тематическому рубрикатору, авторскому и предметному указателям.

Для доступа к ресурсам e-LIBRARY.RU требуется регистрация.

**Российская государственная библиотека (РГБ)** (www.rsl.ru) – главная библиотека страны (знаменитая «Ленинка»): на сайте представлены электронные каталоги, в том числе и свободного доступа. Располагая уникальным фондом диссертаций, в 2003 г. РГБ создала «Электронную библиотеку диссертаций РГБ», в которой в Виртуальном читальном зале можно работать с полными текстами диссертаций и авторефератов (в свободном доступе находится часть проекта – «Открытая электронная библиотека диссертаций»).

### <span id="page-11-0"></span>4. КОНТРОЛЬ И ОЦЕНКА РЕЗУЛЬТАТОВ ОСВОЕНИЯ УЧЕБНОЙ ДИСЦИПЛИНЫ

Контроль и оценка результатов освоения дисциплины осуществляется преподавателем в процессе проведения практических занятий, тестирования, а также выполнения обучающимися индивидуальных заданий, проектов, исследований и рефератов.

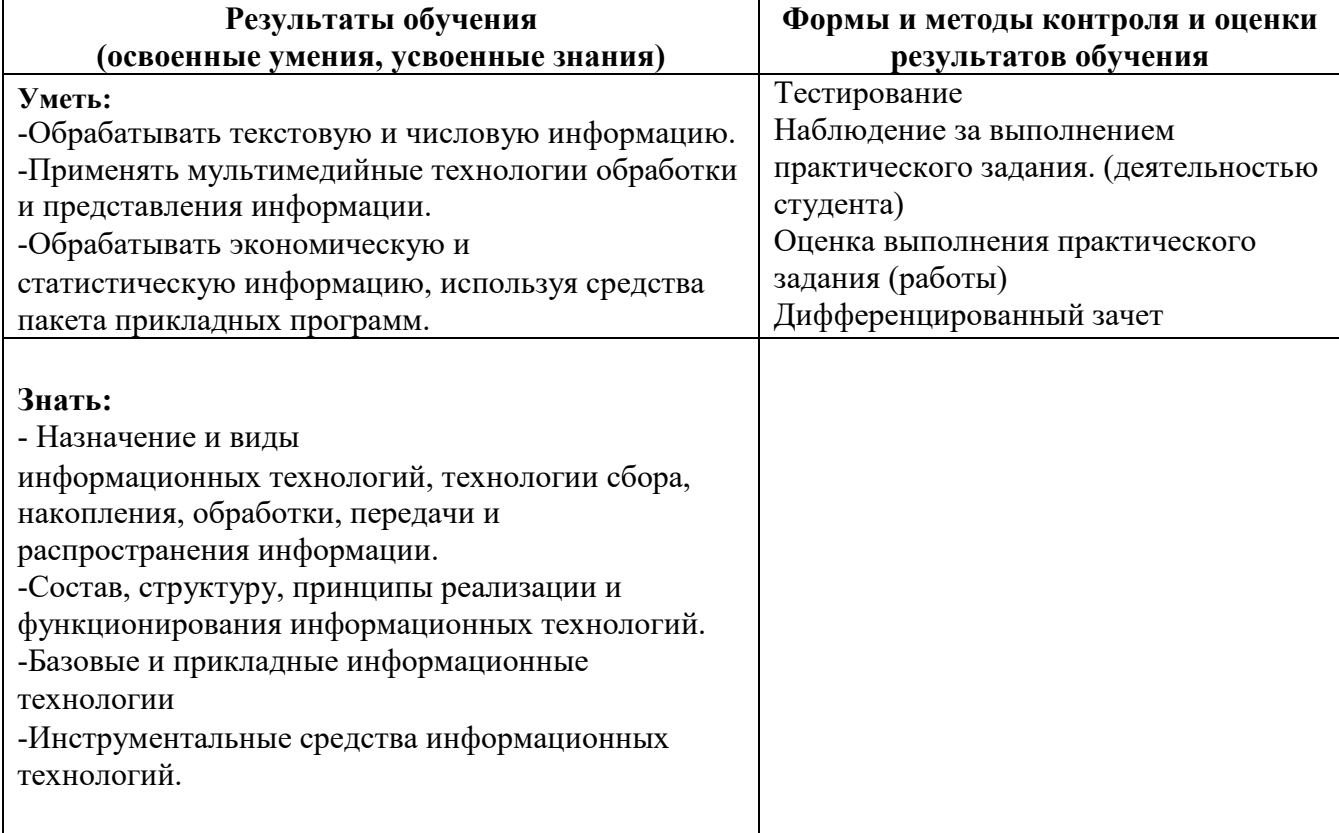

«Отлично» - теоретическое содержание курса освоено полностью, без пробелов, умения сформированы, все предусмотренные программой учебные задания выполнены, качество их выполнения оценено высоко.

«Хорошо» - теоретическое содержание курса освоено полностью, без пробелов, некоторые умения сформированы недостаточно, все предусмотренные программой учебные задания выполнены, некоторые виды заданий выполнены с ошибками.

«Удовлетворительно» - теоретическое содержание курса освоено частично, но пробелы не носят существенного характера, необходимые умения работы с освоенным материалом в основном сформированы, большинство предусмотренных программой обучения учебных заданий выполнено, некоторые из выполненных заданий содержат ошибки.

«Неудовлетворительно» - теоретическое содержание курса не освоено, необходимые умения не сформированы, выполненные учебные задания содержат грубые ошибки.

### 5. УТВЕРЖДЕНИЕ РАБОЧЕЙ ПРОГРАММЫ

Утверждение рабочей программы с изменениями, дополнениями Рабочая программа с изменениями, дополнениями утверждена на 2021, 2022 учебный год. Протокол № 1 заседания кафедры от « 3 » сентября  $2021$  r.

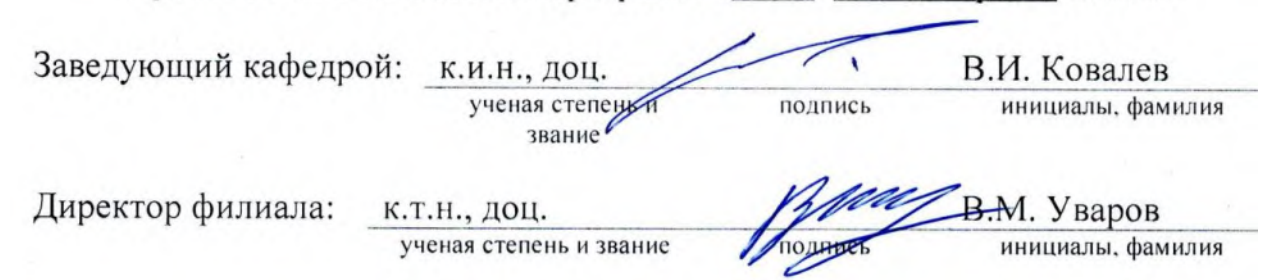

### **Внесены изменения и дополнения:**

#### **Основная литература:**

Основы информационных технологий : учебное пособие / С. В. Назаров, С. Н. Белоусова, И. А. Бессонова [и др.]. — 3-е изд. — Москва, Саратов : Интернет-Университет Информационных Технологий (ИНТУИТ), Ай Пи Ар Медиа, 2020. — 530 c. — ISBN 978- 5-4497-0339-2. — Текст : электронный // Цифровой образовательный ресурс IPR SMART :  $\lceil$ сайт]. — URL: https://www.iprbookshop.ru/89454.html . — Режим доступа: для авторизир. пользователей

### **Дополнительная литература:**

Шандриков, А. С. Информационные технологии : учебное пособие : [16+] / А. С. Шандриков. – 3-е изд., стер. – Минск : РИПО, 2019. – 445 с. : ил., табл. – Режим доступа: по подписке. – URL: https://biblioclub.ru/index.php?page=book&id=463339 . – Библиогр.: с. 426-430. – ISBN 978-985-503-887-1. – Текст : электронный.

### **Официальные, справочно-библиографические и периодические издания:**

Программные продукты и системы: международный научно-практический журнал/гл. ред. Савин Г.И.; издатель НИИ «Центрпрограмм-систем».- Тверь, 2020.-№ 1-4. 2021. - № 1-4. 2. Российская газета: общественно-политическая газета / гл. ред. В.А. Фронин; учред. Правительство Российской Федерации. - М.: Российская газета, 2021.